Seat No. : \_\_\_\_\_\_\_\_\_\_\_\_\_\_\_

# AM-102

## April-2022

## B.Com., Sem.-VI

## CE-304 (D) : Computer Application (MS Project)

- $\frac{1}{2}$ સૂચનાઓ: (1) વિભાગ-Iના બધા જ પ્રશ્નોના ગુણ સરખા છે.
	- (2) વિભાગ-Iમાંથી કોઈપણ બે પ્રશ્નોના જવાબ આપો.
	- $(3)$  વિભાગ-IIમાં પ્રશ્ન-5 ફરજીયાત છે.

### વિભાગ-I

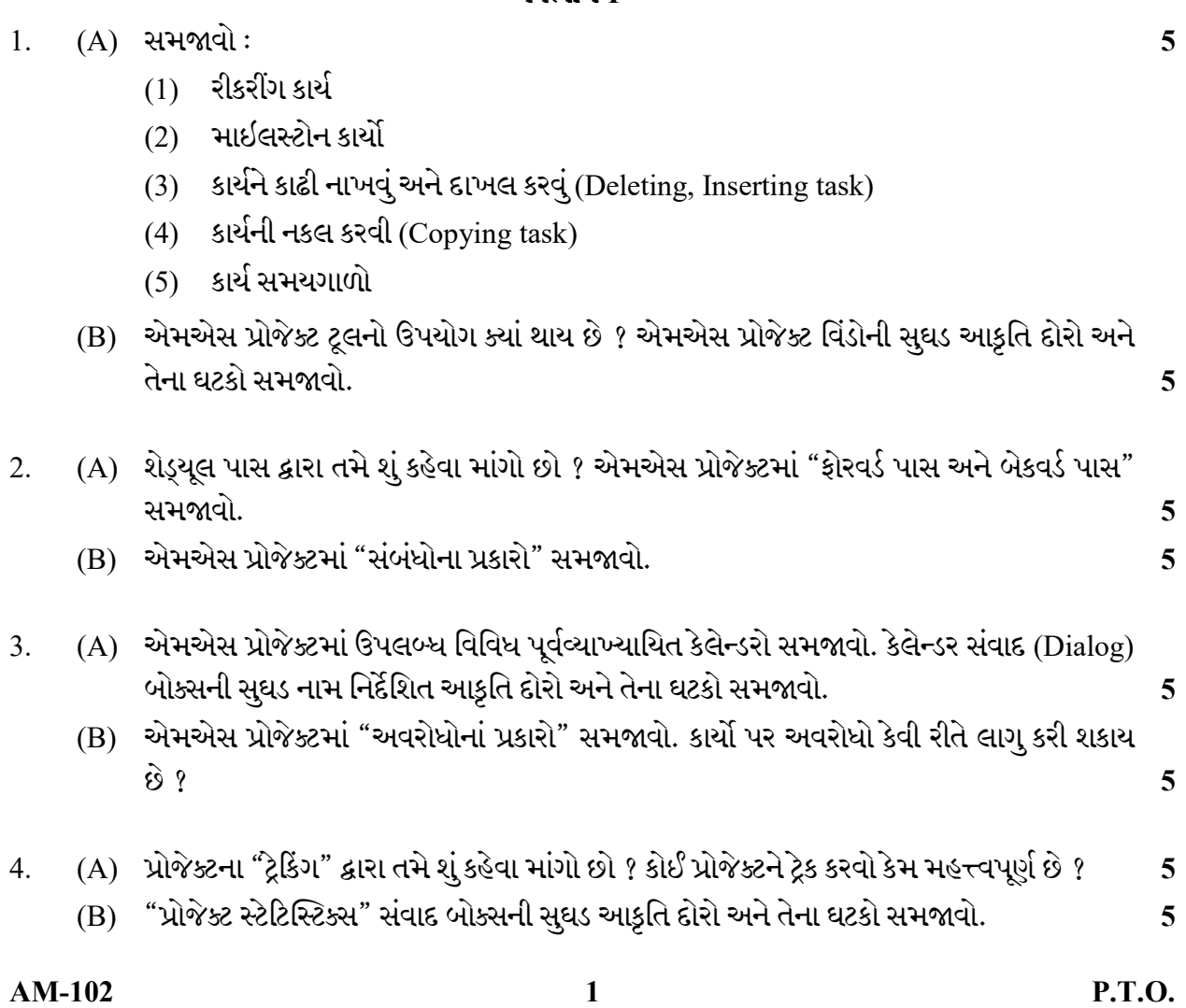

#### Time : 2 Hours] [Max. Marks : 25]

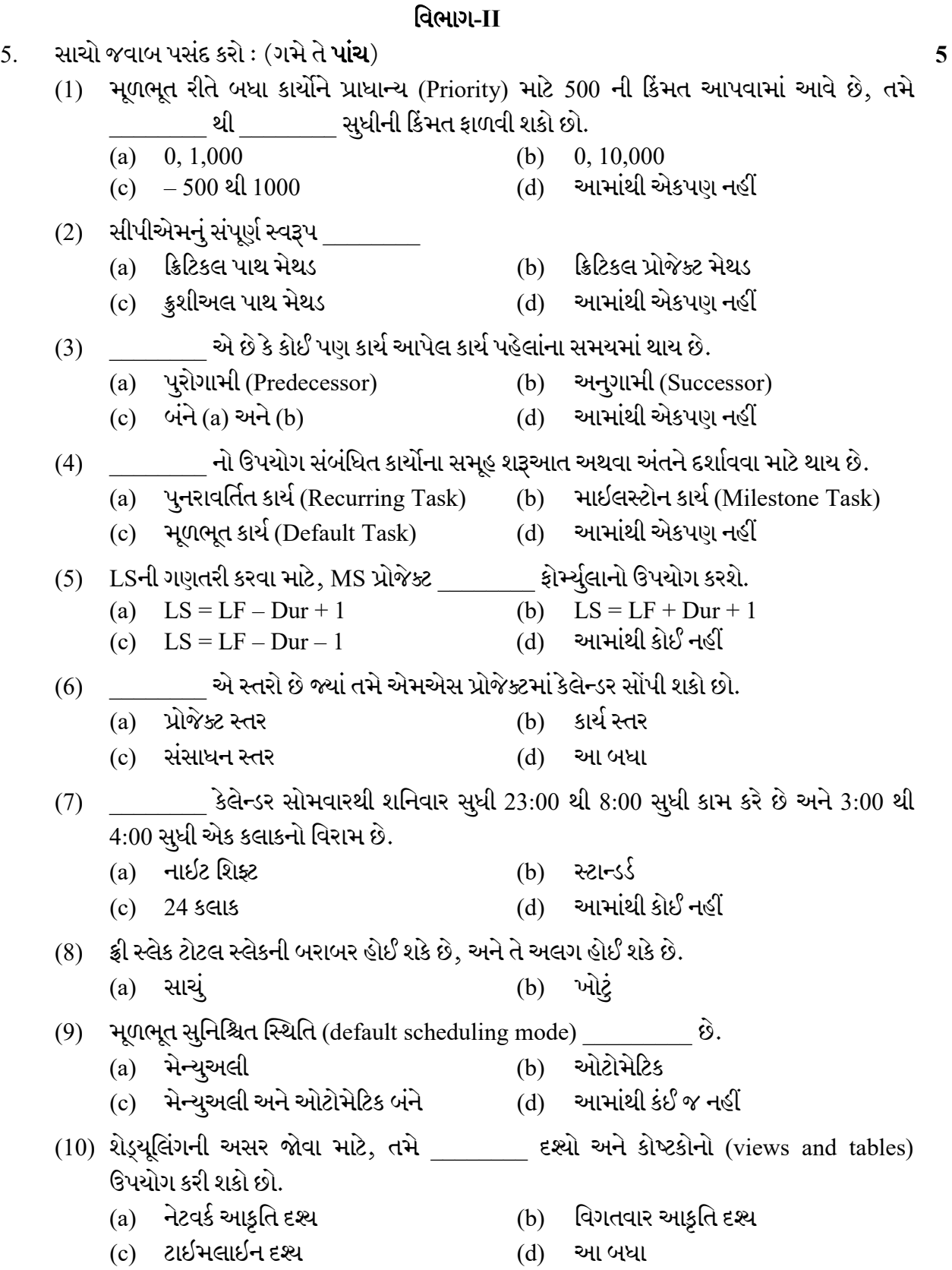

AM-102 2

Seat No. : \_\_\_\_\_\_\_\_\_\_\_\_\_\_\_

# AM-102

## April-2022

## B.Com., Sem.-VI

## CE-304 (D) : Computer Application (MS Project)

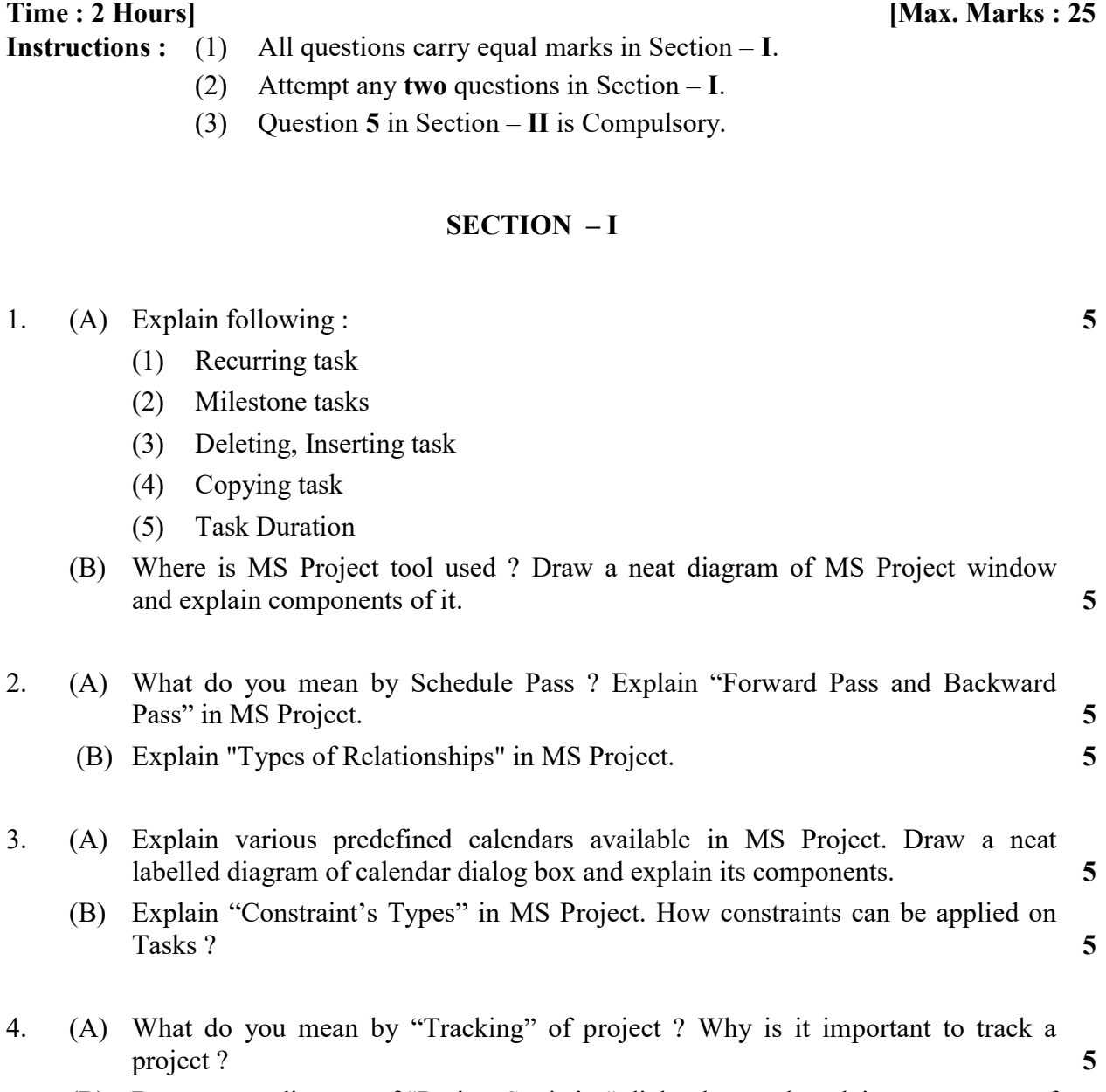

 (B) Draw a neat diagram of "Project Statistics" dialog box and explain components of it. 5

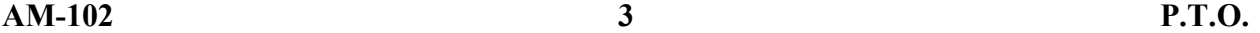

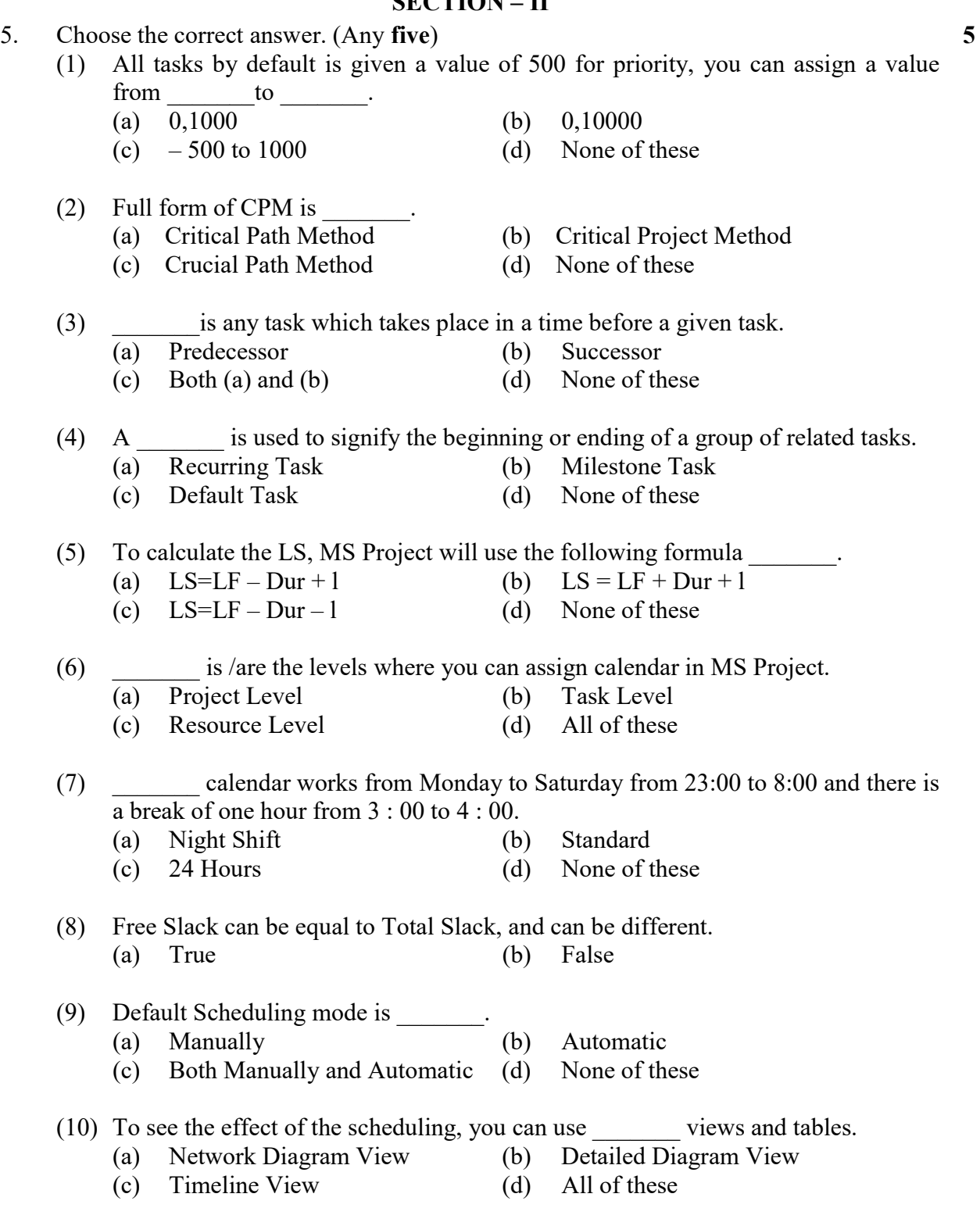

## SECTION – II